## Resource Ninja Videos

#### Colors to use

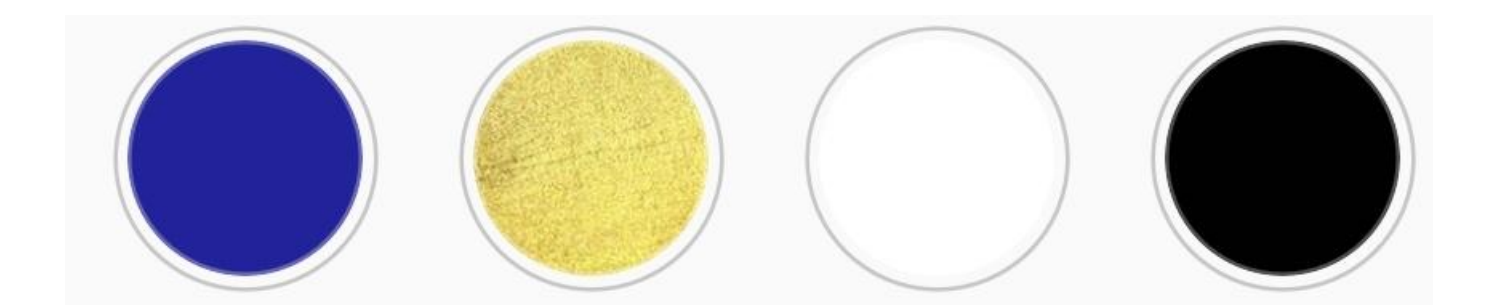

# RESOURCE/NINJA BOOKARD BEATAN

### Font

• English Font :Quicksand

• Arabic Font : عربي sakkal majalla

#### First Video MVI\_4886 – Online Business

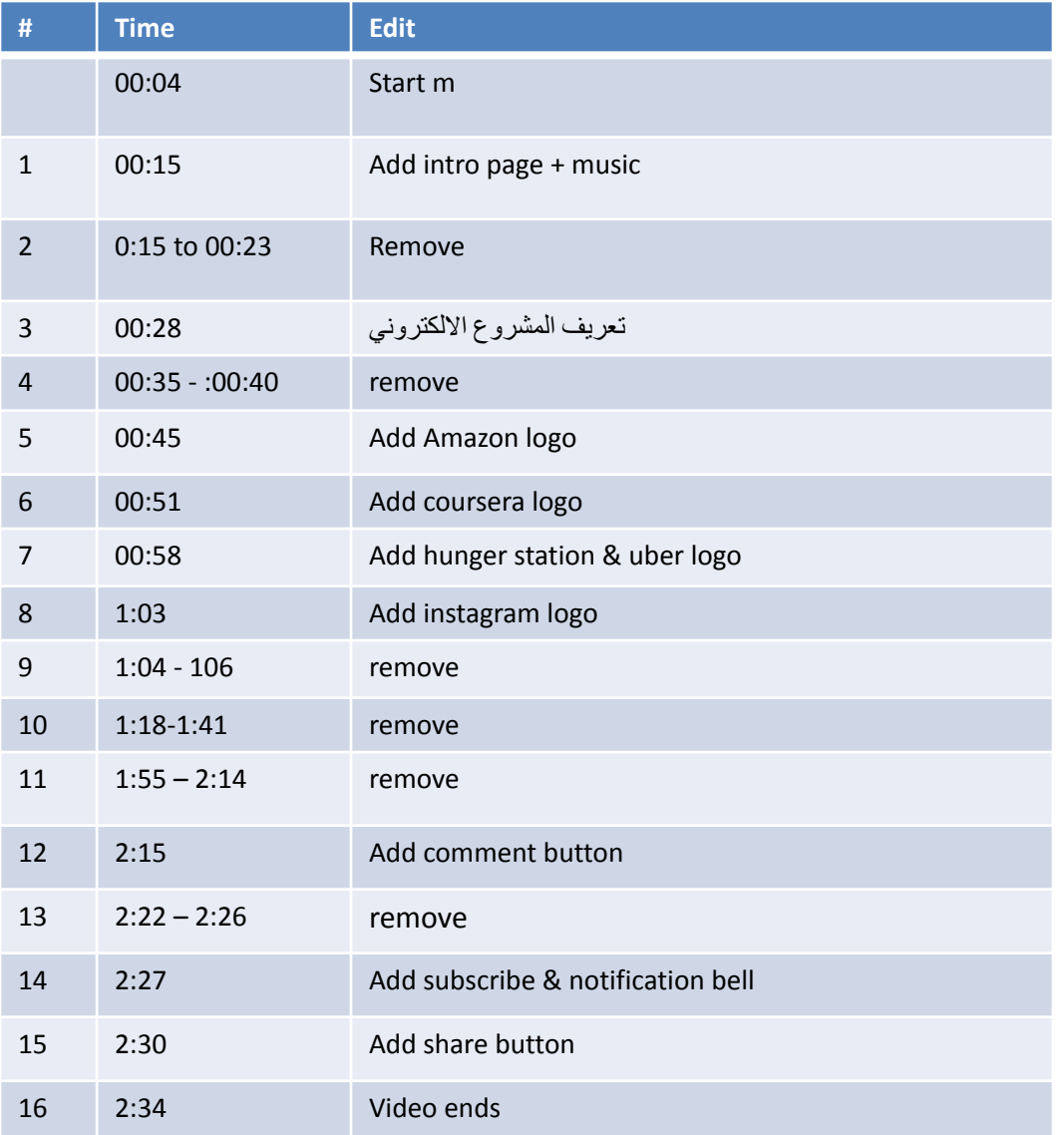

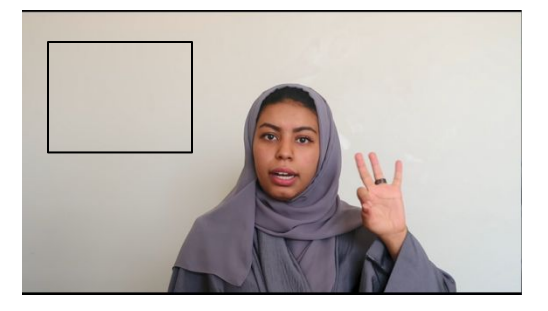

#### Second Video MVI\_4890 - Lean business best

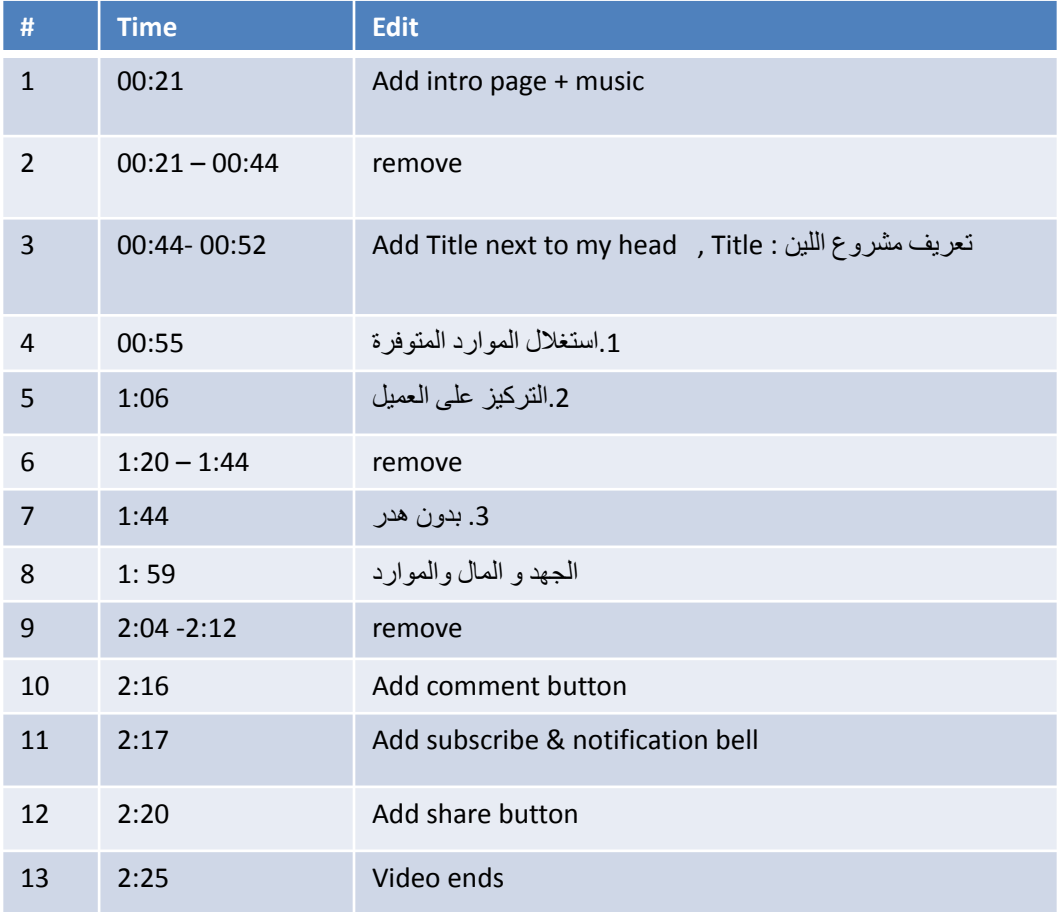

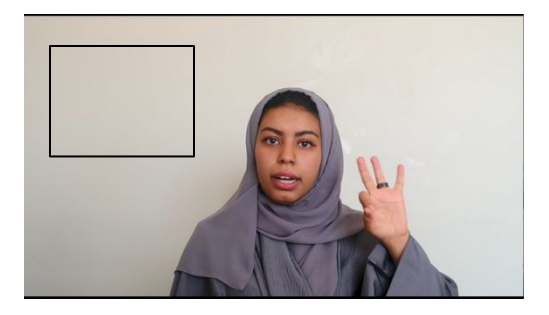

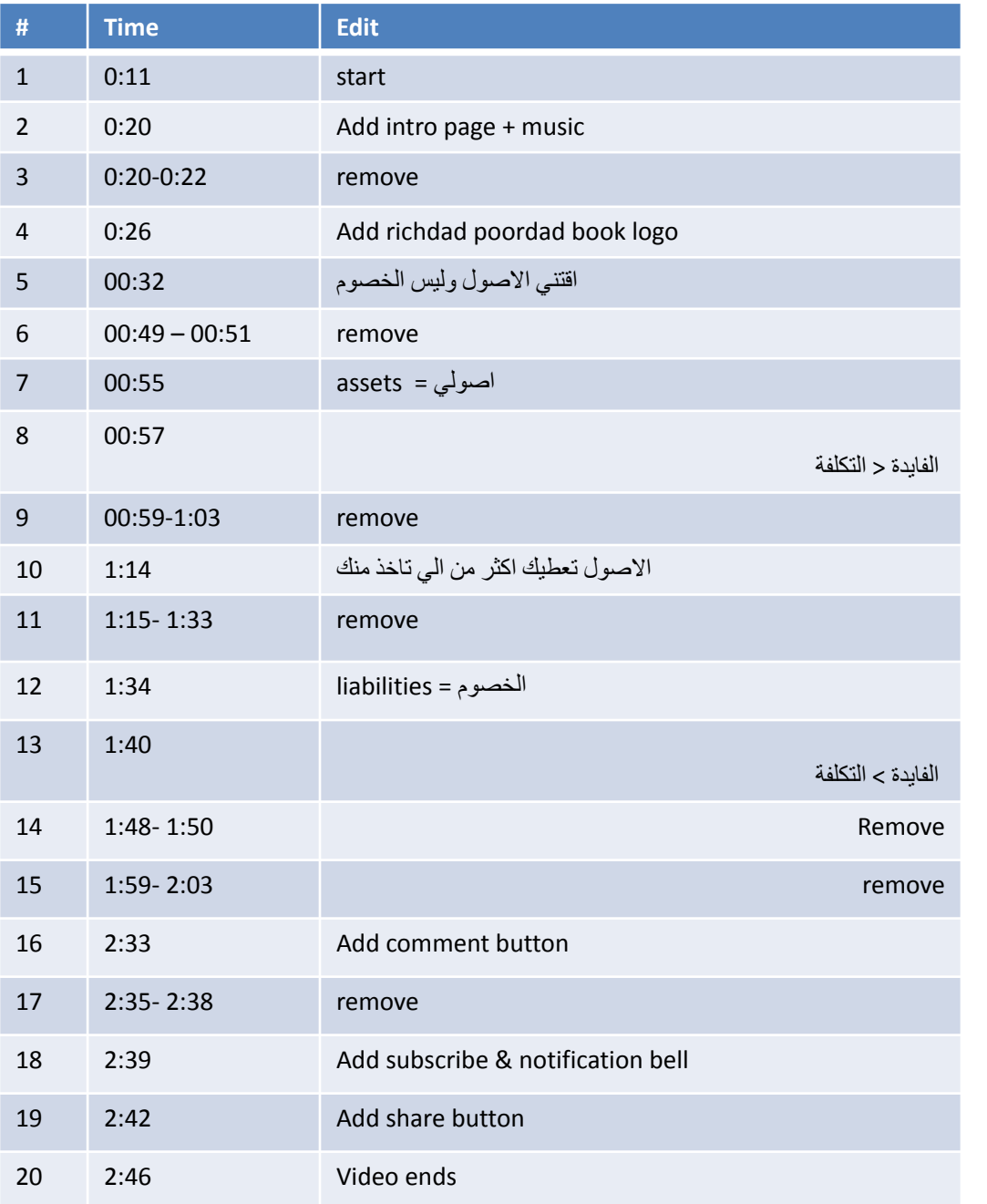

#### Third Video Video MVI\_4893 – Richdad Best

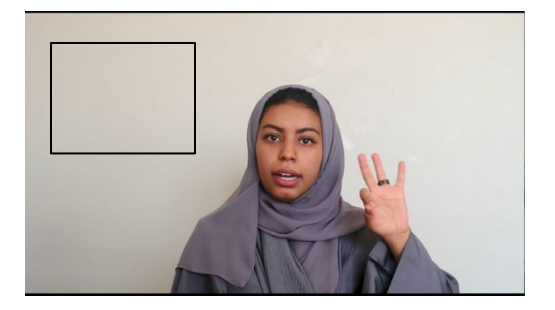

#### Fourth Video MVI\_4897 – Richdad best 2

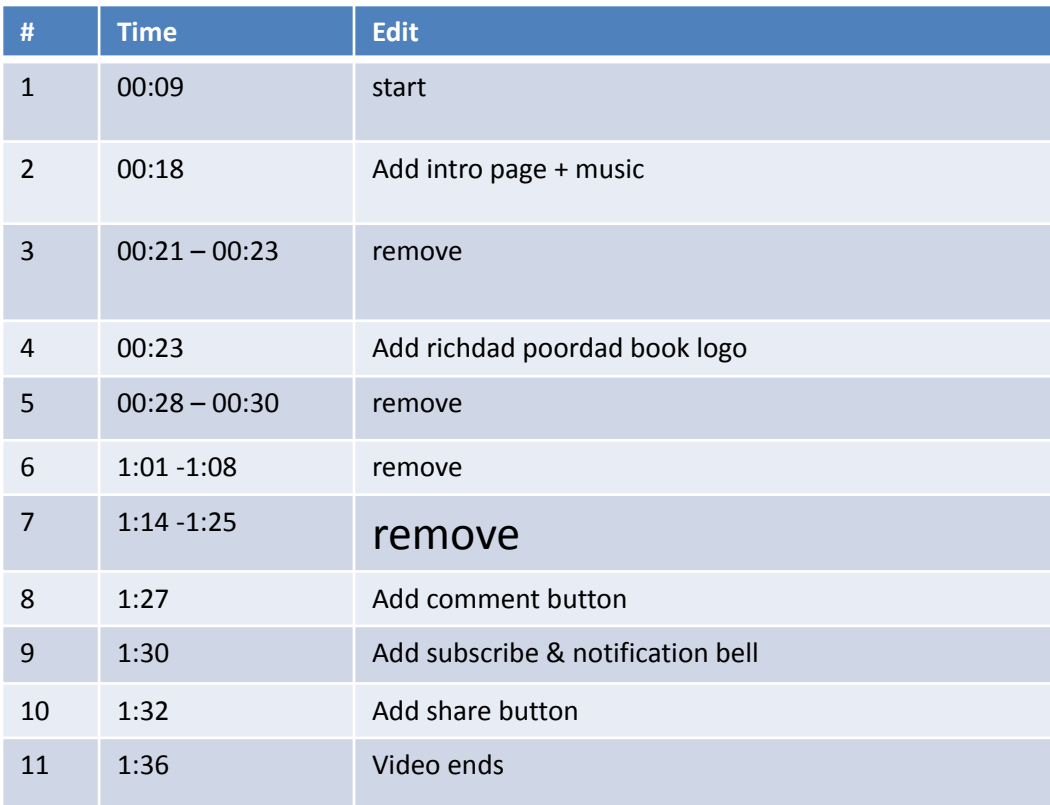

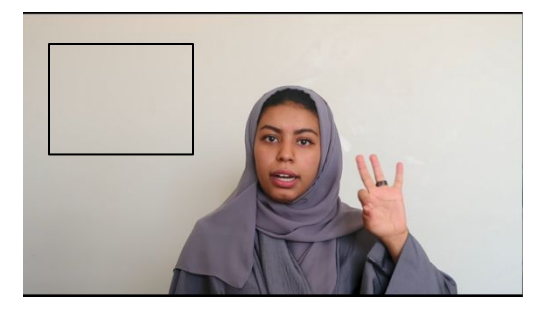

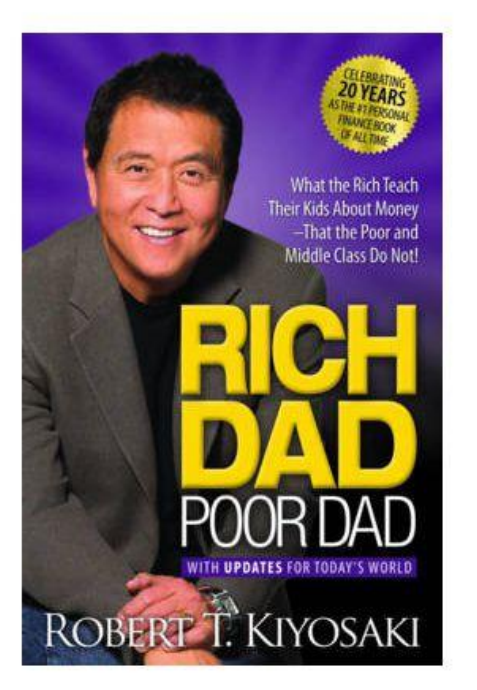

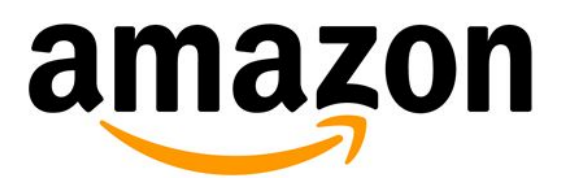

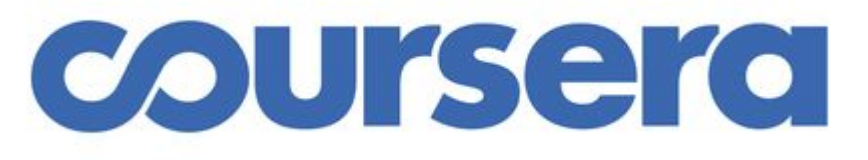

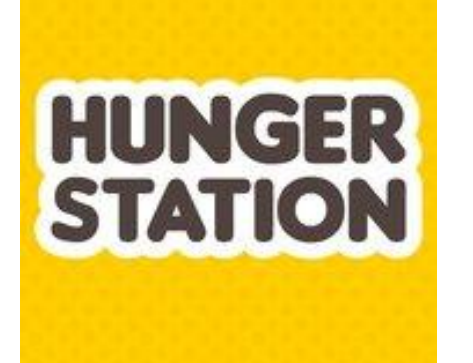

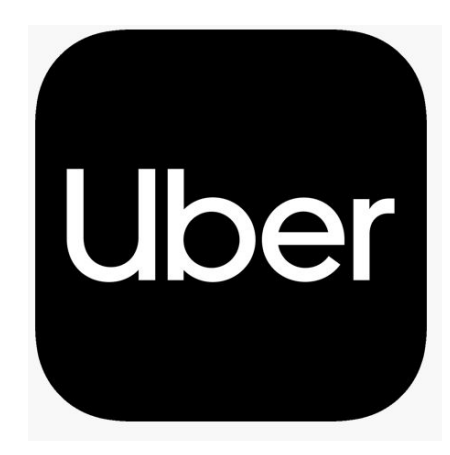

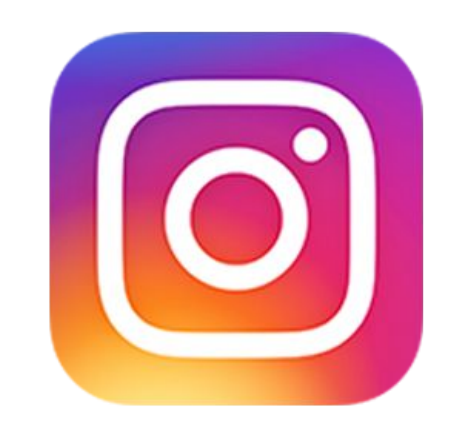